# **MARRÓN.COM PLATAFORMA INTERACTIVA**

# **INGRID DAYAN ORTIZ VÁSQUEZ Y CRISTIAN DAVID TORO TOVAR**

# **Proyecto de grado para optar al título de diseñadores industriales**

**Asesor(es):**

**D.I. Esp. María cristina Ascuntar Rivera D.G. Esp. Fernando Coral Bustos D.I. Esp. Elizabeth Polo Villota**

# **UNIVERSIDAD DE NARIÑO**

## **FACULTAD DE ARTES**

## **DIPLOMADO EN DISEÑO INTERACTIVO + UX**

**PASTO NARIÑO**

**2017**

# **MARRÓN.COM PLATAFORMA INTERACTIVA**

# **INGRID DAYAN ORTIZ VÁSQUEZ Y CRISTIAN DAVID TORO TOVAR**

**UNIVERSIDAD DE NARIÑO**

# **FACULTAD DE ARTES**

# **DIPLOMADO EN DISEÑO INTERACTIVO + UX**

**PASTO NARIÑO**

**2017**

# **Nota de Responsabilidad**

Las ideas y conclusiones aportadas en el siguiente trabajo son responsabilidad exclusiva del autor. Artículo 1 del acuerdo No. 324 de Octubre 11 1966 emanado por Honorable Concejo Directivo de la Universidad de Nariño

 $\overline{\phantom{0}}$ 

Nota de Aceptación:

Firma del Jurado

Firma del Jurado

Firma del Jurado

San Juan de Pasto, Mayo 15 de 2017

# **Dedicatorias**

A Dios, por la vida que nos ha permitido hasta este momento.

Dedicamos también este proyecto en especial a nuestras familias, por brindarnos todo su apoyo incondicional.

A nuestros profesores, que nos dedicaron su paciencia y su entrega al impartirnos las clases.

A amigos, al compartirnos su ayuda en los momentos de dificultad.

#### Resumen

La microempresa Marrón desarrolla sus actividades en el municipio de Belén, al nororiente del departamento de Nariño. La localización termina siendo un factor limitante para acceder a clientes potenciales, debido al mal estado de las carreteras. Además de esto, la microempresa tiene menos tiempo en la industria de los productos de cuero, por lo que es menos competente que algunos de sus competidores que tienen más experiencia en el sector. Debido a esta situación, la microempresa MARRÓN decidió implementar una plataforma interactiva, como método alternativo de negociación. Esta plataforma no sólo funciona como un medio para promover los productos de la microempresa, sino también para incorporar a los clientes en el proceso de diseño, permitiéndoles personalizar la compra. Esto funciona a través de una herramienta innovadora que permite al cliente ser capaz de realizar cambios significativos en la forma, color, textura o técnica artesanal, que puede ser utilizado para invocar una respuesta emocional en el comprador, que va más allá del simple uso del artículo. La plataforma interactiva se desarrolló mediante la información recopilada a través de diversos métodos de diseño. Además, se utilizaron las plataformas interactivas ya existentes de competidores y empresas de otros sectores para guiar el desarrollo de este proyecto.

*Palabras clave:* Microempresa, plataforma, interactiva, clientes, personalización

.

## **ABSTRACT**

The microenterprise Marrón undertakes its activities in the municipality of Belén in the northeast of the department of Nariño. The locality has been a limiting factor in accessing potential clients, due to the poor condition of the highways. As well as this the microenterprise has less time in the leather product industry, making it less competent than some of its competitors who have more experience in the sector. Because of this situation the microenterprise MARRÓN decided to implement an interactive platform, as an alternative trading method. This platform not only works as a medium to promote the microenterprise products, but also to incorporate the clients in the design process, allowing them to personalise the purchase. This functions through an innovative tool which enables the client to be able to make significant changes in the form. The interactive platform was developed through the information gathered through various design methods. In addition to this the already existing interactive platforms of competitors and companies from other sectors were used to guide the development of this project.

# Tabla de contenido

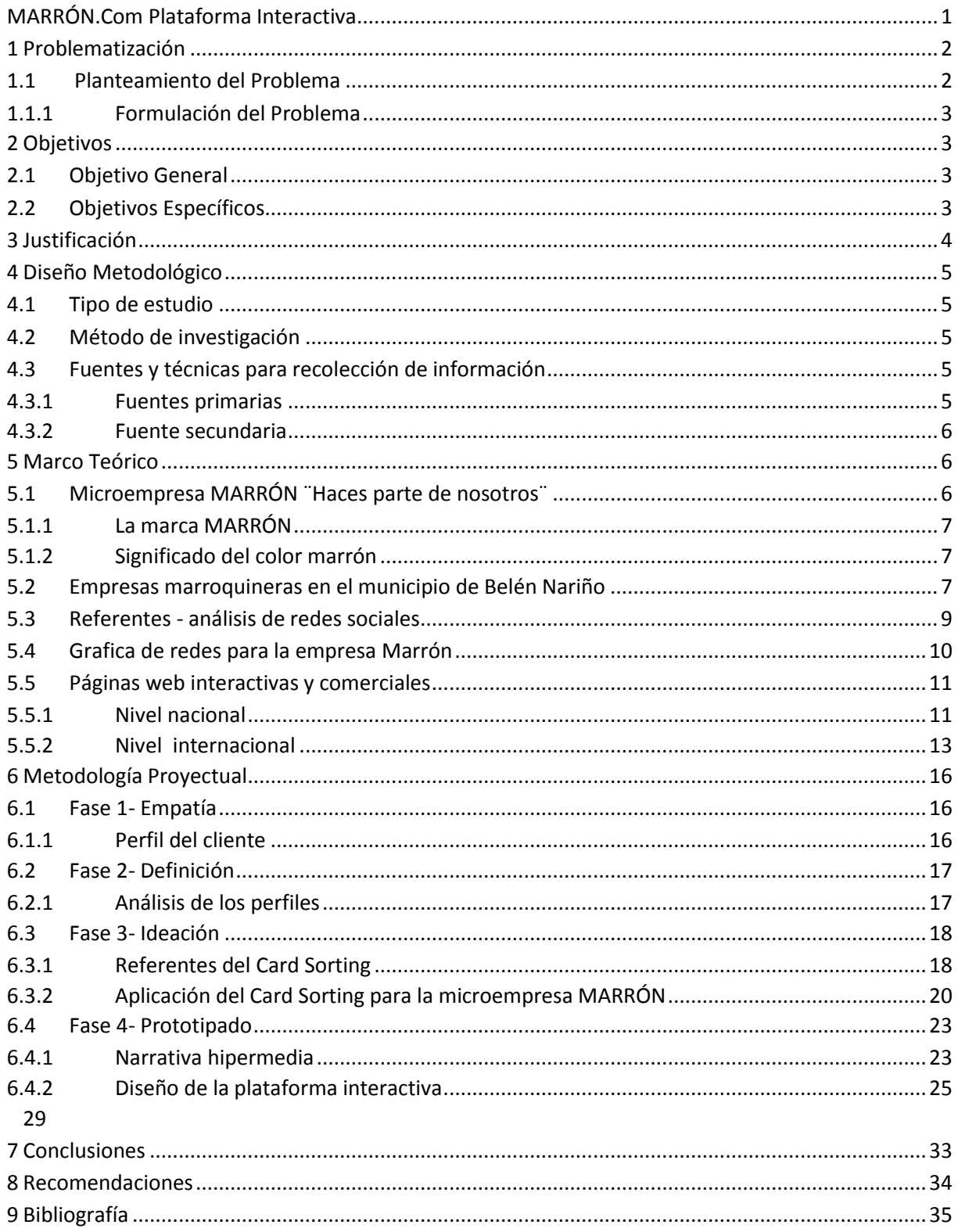

# Lista de tablas

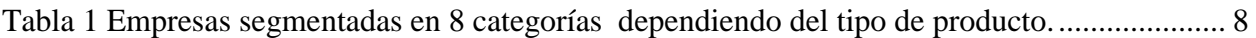

# Lista de ilustraciones

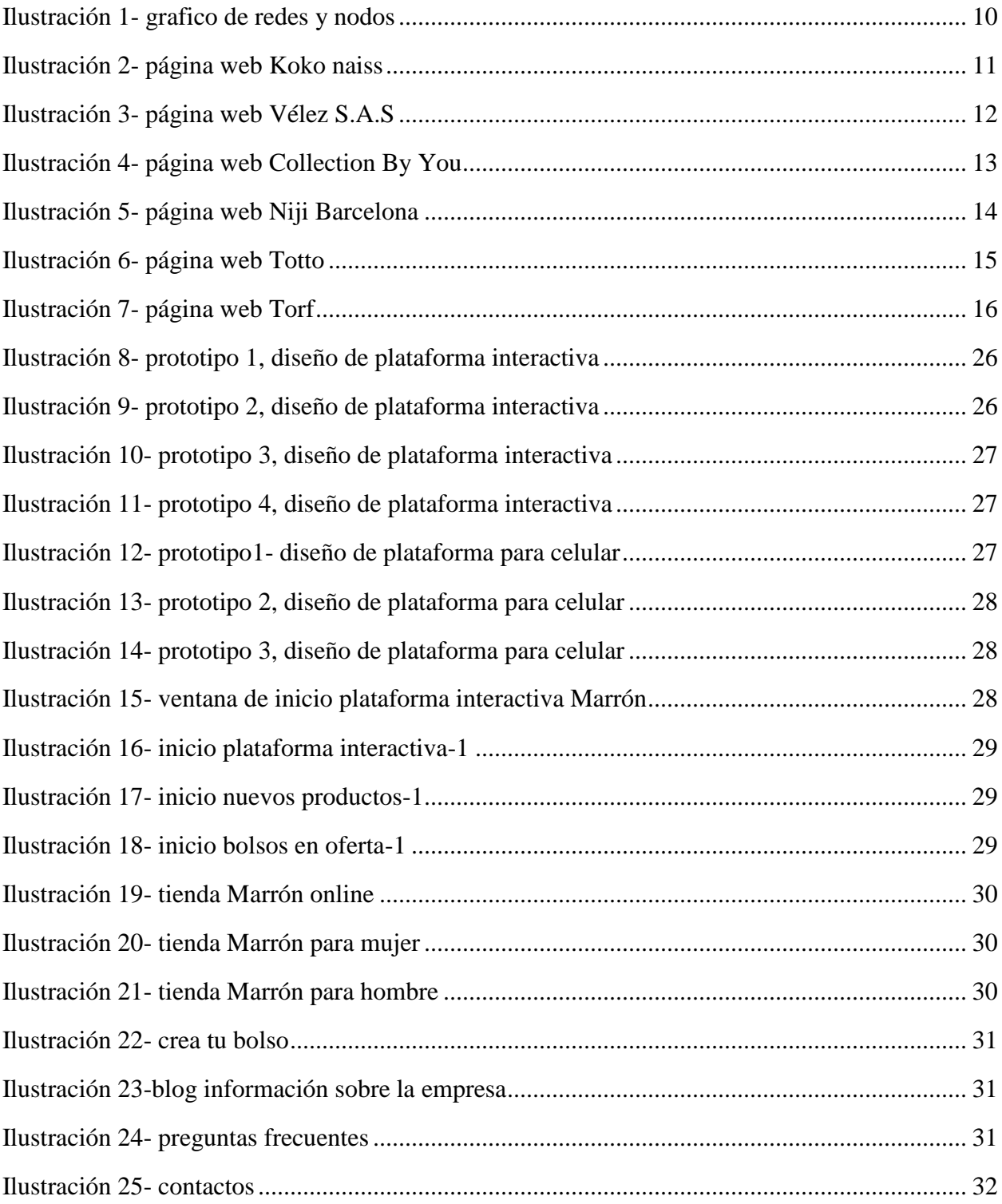

# MARRÓN.COM PLATAFORMA INTERACTIVA

# Lista de Anexos

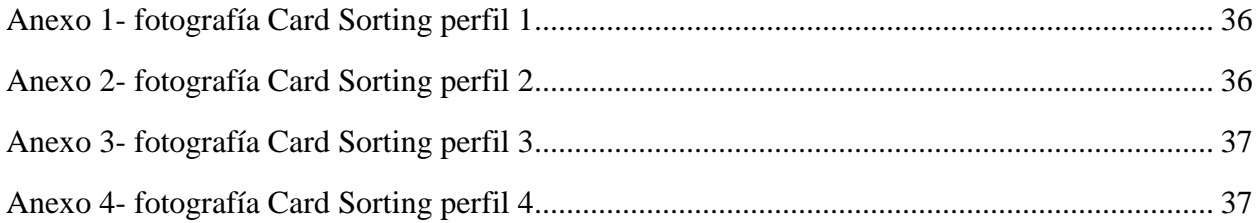

## **Glosario**

Arquetipos: Es una descripción (narrativa) de un usuario posible, que muestra un perfil y unas características de la persona real que conforma a los usuarios de un producto o servicio.

Bloggers: Es un servicio que permite crear y publicar una bitácora en línea.

Card Sorting: herramienta proyectiva, que tiene por objetivo deducir los modelos mentales de un usuario.

Carnaza: cara de la piel que ha estado en contacto con la carne.

Cuero: piel tratada mediante curtido, que tiene propiedades de resistencia y flexibilidad para su posterior manipulación.

Curtición: proceso que pretende estabilizar las propiedades de la piel del animal sin que sufra cambios naturales de descomposición y putrefacción.

Fidelización: es la forma de obtener una relación estable y duradera con los usuarios finales de los productos que se vende.

Hipermedia: conjunto de métodos o procedimientos para escribir, diseñar o componer contenidos que integren soportes como: video, imagen, audio, mapas y otros.

Interactividad: es la relación entre los usuarios y los sistemas informáticos, es un proceso de comunicación entre humano y computadora.

Marroquinería: industria de artículos de piel o imitación.

Manufactura: es la transformación de materias primas en productos elaborados o productos terminados para su distribución y consumo.

Nodos: punto de intersección o unión de varios elementos que construye en el mismo lugar una red.

Prototipo: es el primer dispositivo que se desarrolla de algo que sirve como modelo para la fabricación de las siguientes muestras.

Talabartería: es el arte de trabajar diferentes artículos de cuero o guarniciones para caballería.

## **MARRÓN.Com Plataforma Interactiva**

<span id="page-12-0"></span>Con el paso del tiempo y debido a las nuevas tecnologías, el ser humano se ha enfocado en crear una serie de plataformas digitales, estas subsisten a través de internet y permiten almacenar diversos tipos de información. Es evidente que el uso de la plataforma, en la actualidad ha tomado mucha fuerza, esto se debe en parte a la evolución de la tecnología digital. Hoy en día existen miles de páginas web y aplicaciones que permiten al usuario, algún tipo de interacción o interactividad a la hora de acceder a ellas.

Estos cambios tecnológicos de comunicación e información, traen consigo una serie de actividades favorables, tanto en el campo profesional como en el empresarial, y es por ello que la microempresa MARRÓN, quiere darse a conocer en el mundo de la tecnología, de tal forma que el cliente pueda interactuar y hacer parte en la creación de los productos que ofrece.

Para ello dicha empresa, ha optado por crear una plataforma digital, que le permita comercializar la variedad de sus productos y por medio de la cual el cliente pueda interactuar, conocer, modificar o personalizar algunos de los diseños presentados en la plataforma, esto se realizaría a nivel de aplicaciones como herrajes, materiales y sobre todo las diferentes técnicas (texturas, pintura a mano, grabado laser, estampados, etc.),

La microempresa MARRÓN se creó hace 3 años, con el objetivo de diseñar fabricar y comercializar productos en c, propios del sector marroquinero, además busca brindar al cliente la oportunidad de sentirse elegante y versátil, creando complementos de vestuario como bolsos y accesorios a partir del mejor trabajo a mano, calidad de materiales, el uso de técnicas y sobretodo la posibilidad de adquirir los productos en la comodidad de su casa.

1

La creación de la plataforma interactiva de esta microempresa, se llevara a cabo con el fin de ser reconocida en el sector marroquinero, por el estilo artesanal, la diversidad de sus diseños y la presentación de una tienda virtual interactiva, destacándose en la región Nariñense y consolidando la participación en el mercado nacional e internacional, fortaleciendo la efectividad de todas las operaciones, además de brindar a sus clientes nuevas alternativas en sus compras.

## **1 Problematización**

## <span id="page-13-1"></span><span id="page-13-0"></span>**1.1 Planteamiento del Problema**

La microempresa Marrón, creadora y comercializadora de artículos en cuero, desempaña sus actividades productivas en el municipio de Belén, localizado al Nororiente del Departamento de Nariño en la región Andina, a una distancia de 92 kilómetros de las ciudades de San Juan de Pasto – capital del Departamento.

La economía de lo que hoy es el municipio de Belén, fue dependiendo en su mayor porcentaje de la artesanía del cuero, a tal punto que en la actualidad, la base económica del municipio está representada por esta industria manufacturera. En números concretos, se puede decir que la economía del municipio se representa así: 70% Artesanía del cuero 15% Agricultura 10% Ganadería 5% Comercio. (Belén, 2010).

En Belén Nariño, existen alrededor de 40 empresas, de las cuales 2 cuentan con páginas web, que les permite exhibir la variedad de sus productos, las demás empresas se dan a conocer por medio del voz a voz, redes sociales, por la participación en ferias que se realizan en diferentes ciudades del país y por la feria que se ejecuta cada año en el municipio de Belén.

La microempresa MARRÓN, ha tenido un trayecto corto, tanto para posicionar su marca, como para lograr atraer un mayor número de clientes potenciales, y es por ello que busca sobresalir tanto en el sector marroquinero, como ante sus competidores, ofreciendo a sus clientes, no solo la calidad de sus materiales y la variedad en sus diseños, sino también la innovación en adquirir los productos, de una forma más interactiva.

### <span id="page-14-0"></span>**1.1.1 Formulación del Problema**

¿Cómo se podría integrar al cliente en la creación y diseño, de los productos que ofrece la microempresa MARRÓN?

## **2 Objetivos**

### <span id="page-14-2"></span><span id="page-14-1"></span>**2.1 Objetivo General**

Proyectar un espacio interactivo, que permita integrar al usuario en la creación y personalización de los productos, que ofrece la microempresa MARRÓN.

## <span id="page-14-3"></span>**2.2 Objetivos Específicos**

- Indagar de manera general, las prácticas interactivas que utilizan otras empresas, para potencializar la comercialización de sus productos.
- Identificar las necesidades específicas de la empresa MARRÓN, y proyectar una plataforma interactiva, que permita atraer al cliente, para la comercialización de los diferentes productos, hasta obtener su fidelización.
- Propiciar que los clientes participen de manera interactiva, en la creación y personalización de los productos.
- Impulsar la marca MARRÓN por medio de una plataforma interactiva.

## **3 Justificación**

<span id="page-15-0"></span>Es evidente que una de las formas más empleadas por las empresas en la actualidad, hace referencia a la promoción y comercialización de productos o servicios a través de páginas digitales, a la vez permite proporcionar información importante a sus clientes potenciales, que buscan lo que la empresa ofrece sin importar el horario y el lugar donde se encuentren, lo cual abre grandes posibilidades de negocio.

En relación con lo anterior, se puede decir que las plataformas digitales, son el complemento importante para toda empresa que piensa en el progreso y que busca expandirse, utilizando como medio principal esta potente herramienta que crece cada día.

La microempresa MARRON, fue fundada y desarrolla su actividad productiva en el municipio de Belén Nariño, zona distante de la ciudad de Pasto por 92 kilómetros y con algunas dificultades de acceso, derivados del mal estado de las vías. Otro centro de referencia es la ciudad de Cali, a 334 kilómetros de distancia. La localización termina siendo un factor que dificulta el acceso de potenciales clientes. No obstante, la principal fortaleza de la empresa, es que tiene la posibilidad directa, de diseñar artículos exclusivos que atienden la necesidad específica de un cliente, indistintamente de la cantidad de producto requerido, ya que la exclusividad deviene de un proceso manual, con alto grado de dedicación. Lo expuesto y la dificultad de acceso a los productos, puede ser solucionada en gran medida al contar con una plataforma interactiva, que permita abrirse campo en el comercio nacional e internacional.

La microempresa MARRÓN, necesita implementar como alternativa de comercio eficiente, una plataforma interactiva, no solo para impulsar su marca sino también para ofrecer a sus clientes, la posibilidad de hacer parte en el proceso de diseño y personalización de los productos, lo cual generará un mayor grado de satisfacción, fidelización en el tiempo, y una referencia que puede traer más clientes. "Creando productos que además de cumplir con sus funciones, tienden a provocar una respuesta emotiva en las personas, generando una experiencia de uso placentero e íntimo, creando un vínculo que va más allá de la simple utilidad de los objetos" (in. slideshare, s.f).

#### **4 Diseño Metodológico**

#### <span id="page-16-1"></span><span id="page-16-0"></span>**4.1 Tipo de estudio**

El tipo de estudio es exploratorio descriptivo, ya que permite analizar y describir algunas páginas interactivas, que se tomarán como referencia para este proyecto.

#### <span id="page-16-2"></span>**4.2 Método de investigación**

El método de investigación es cualitativo, porque accede a recopilar información concreta de las personas a intervenir, lo cual permitirá hacer una interpretación y un análisis en algunas pruebas que se aplicarán, de tal manera que su resultado, se tomará en cuenta al momento de diseñar la plataforma interactiva.

#### <span id="page-16-3"></span>**4.3 Fuentes y técnicas para recolección de información**

#### <span id="page-16-4"></span>**4.3.1 Fuentes primarias**

Las fuentes primarias serán los 4 perfiles de usuarios, a quienes se les aplicara el Card Sorting

• Mujer estudiante

- Mujer empleada o independiente
- Hombre estudiante
- Hombre empleado o independiente

## <span id="page-17-0"></span>**4.3.2 Fuente secundaria**

<span id="page-17-1"></span>Información consultada a través de internet.

#### **5 Marco Teórico**

## <span id="page-17-2"></span>**5.1 Microempresa MARRÓN ¨Haces parte de nosotros¨**

MARRÓN, es una microempresa situada en el municipio de Belén al norte del Departamento de Nariño; dedicada a la fabricación y comercialización de productos y accesorios en cuero. En un principio, la microempresa se enfocó exclusivamente, en la curtición y procesamiento de cuero terminado, ofreciendo a sus clientes una gama de diversos colores y texturas. Pasado un corto periodo de tiempo, la microempresa decidió incursionar en el sector marroquinero, elaborando variedad de productos tales como bolsos, billeteras y monederos, la razón que motivo a la empresa para sacar adelante su nuevo proyecto, es que siempre se ha contado con la materia prima de alta calidad y a costos favorables, además de permitirse abrir a nuevos campos comerciales.

La microempresa MARRÓN, cuenta con un almacén situado en la carrera 1° cerca a la plaza principal del municipio, lo que permite a personas propias y turistas, hacer recorridos primordialmente por estas zonas, de tal forma que es una ventaja para la microempresa, en cuanto a la comercialización de sus productos, al mismo tiempo cuenta con un local en donde se realizan las operaciones de acabado del cuero como pintura, laqueado y planchado.

Actualmente MARRÓN, proporciona materia prima, (cuero terminado) a varias empresas marroquineras, localizadas en el municipio de Belén y de algunos pueblos vecinos y a la vez ofrece a sus diferentes clientes potenciales, la variedad de artículos en cuero.

### <span id="page-18-0"></span>**5.1.1 La marca MARRÓN**

Surge porque es un color que se aplica al cuero, es uno de los más comunes en los productos de la marroquinería y el que tiene mayor demanda por los clientes.

#### <span id="page-18-1"></span>**5.1.2 Significado del color marrón**

Cuando se usa el color marrón para vestir, o en accesorios que acompañan la vestimenta, crean una buena imagen e impresión, ya que proyectan sentimientos de tranquilidad, responsabilidad, compromiso y seriedad. Es común usarlo en las temporadas de otoño e invierno, debido a su calidez y a lo relacionado que esta con los árboles y las hojas que caen en sus diferentes tonalidades. (el significado de los colores, s.f)

## <span id="page-18-2"></span>**5.2 Empresas marroquineras en el municipio de Belén Nariño**

En Belén, existen aproximadamente 40 empresas dedicadas a la transformación, producción y comercialización de productos en cuero, las cuales se han tomado como referentes para la ejecución de este proyecto.

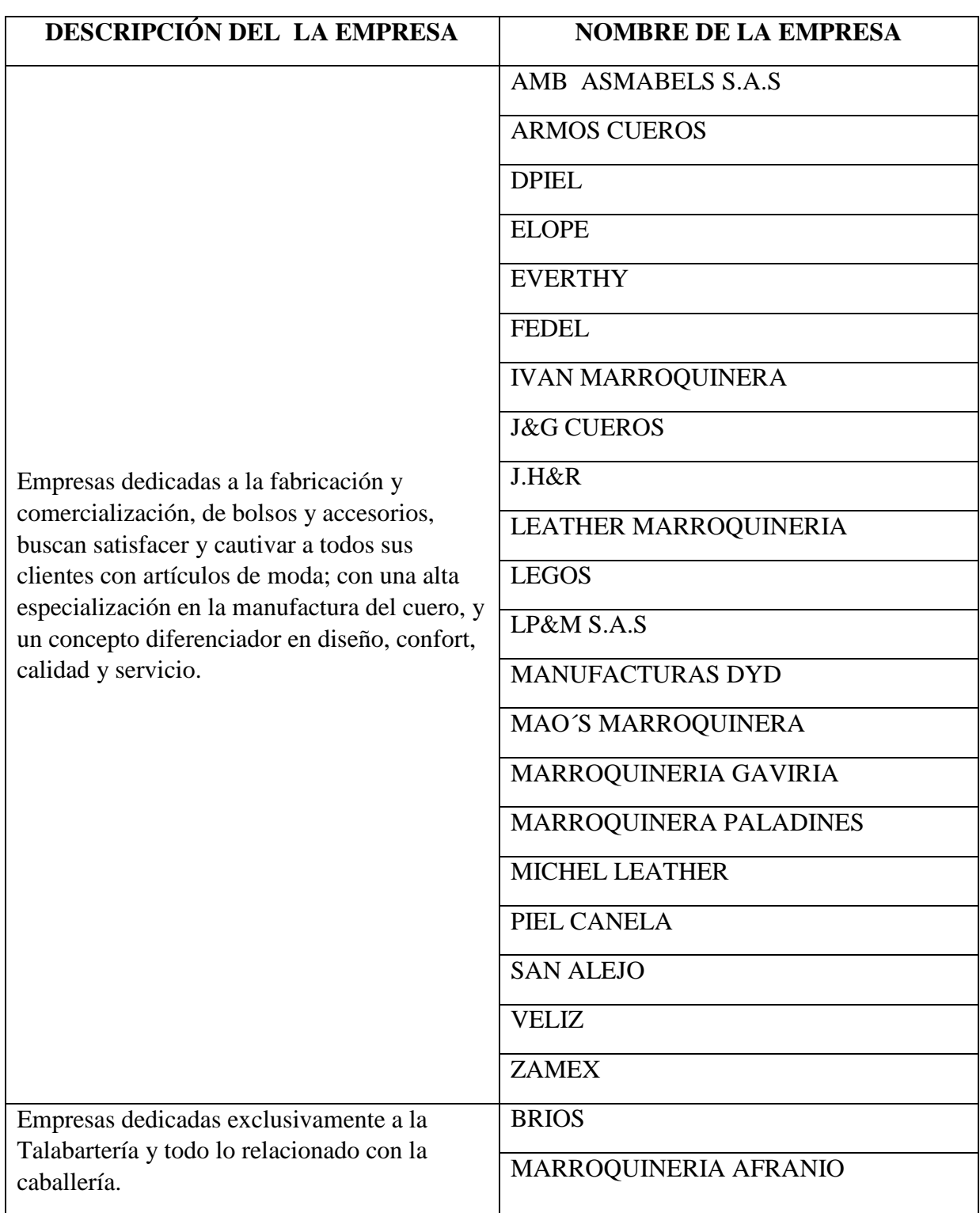

# <span id="page-19-0"></span>**Tabla 1 Empresas segmentadas en 8 categorías dependiendo del tipo de producto.**

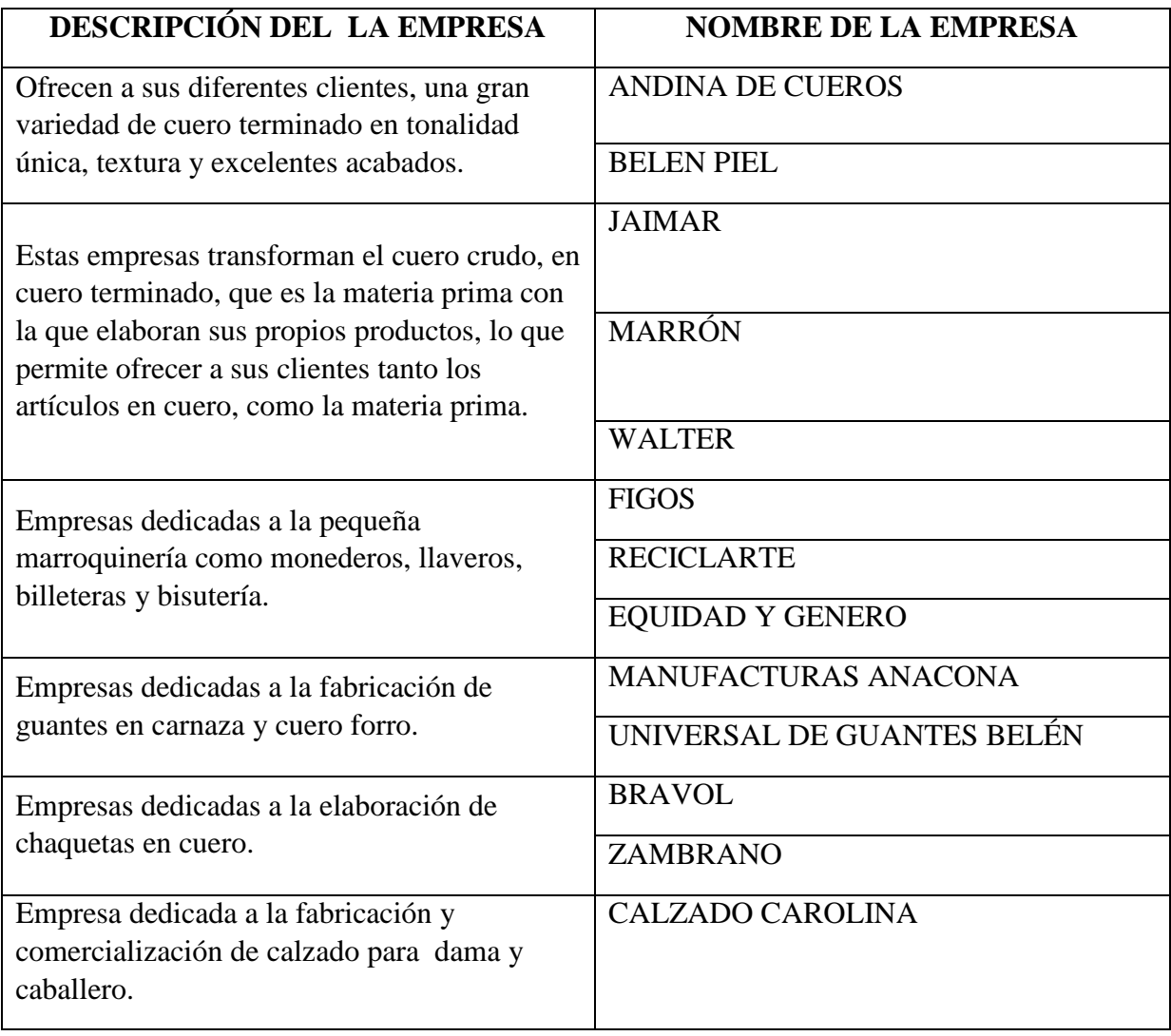

# <span id="page-20-0"></span>**5.3 Referentes - análisis de redes sociales**

Es importante comprender, el análisis de las redes sociales, para poder relacionar algunas de las empresas que se expusieron anteriormente y observar sus debilidades y fortalezas, que poseen ante la microempresa MARRÓN.

Para ello es necesario conocer la metodología, que busca mediante la aplicación de modelos extraídos de la Teoría de redes sociales, predecir el comportamiento de una red social y/o

aproximar las estrategias de los nodos que la componen.

Como los economistas o los psicólogos sociales, el analista debe partiendo de los datos, formular una hipótesis de comportamiento y motivación de los agentes y de la red en su conjunto. Para eso lo primero, es obtener toda la información disponible sobre los nodos. Esta información no es homogénea, así que el primer paso es su separación, en distintas categorías y periodos temporales. (Las indias.blog, s.f).

#### <span id="page-21-0"></span>**5.4 Grafica de redes para la empresa Marrón**

La red permite hacer un análisis sobre los enlaces fuertes y débiles que hay entre las empresas.

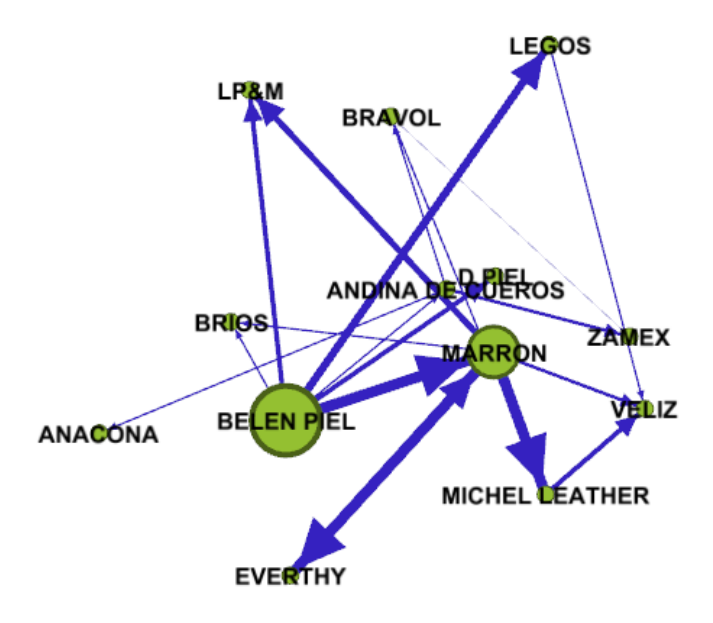

*Ilustración 1- grafico de redes y nodos*

El análisis de esta gráfica, permite observar que hay un enlace fuerte, el cual está representado por las líneas azules gruesas y que pertenecen a las empresas Belén piel y Marrón, ya que estas producen y comercializan la materia prima a diferentes marroquinerías del municipio, también se puede observar enlaces más débiles, como lo indican las líneas azules, que son más delgadas y están representadas por las empresas BRIOS, (dedicada a la talabartería), MANUFACTURAS ANACONA, (dedicada a la producción de guantes) y BRAVOL,(dedicada

a la fabricación de chaquetas), estas 3 empresas tienen un enlace más débil, porque la materia prima que utilizan para fabricar sus productos, tiene otras características y por lo tanto la obtienen de proveedores exteriores.

# <span id="page-22-0"></span>**5.5 Páginas web interactivas y comerciales**

Para efectos del estudio, se tomó como referencia seis empresas que emplean prácticas interactivas, para promocionar y comercializar sus productos, las cuales se mencionan a continuación:

## <span id="page-22-1"></span>**5.5.1 Nivel nacional**

#### **KOKONAISS**

Es una empresa de bolsos originales, creada por 2 hermanas que fundaron la empresa, por la necesidad de encontrar bolsos de mano. La página de esta empresa es muy interactiva, ya que permite al cliente personalizar el bolso con respecto a la forma y al color que desee, ofreciendo la posibilidad de crear un producto exclusivo. Lleva muy poco tiempo en el mercado y el diseño se realiza a través de Skype.

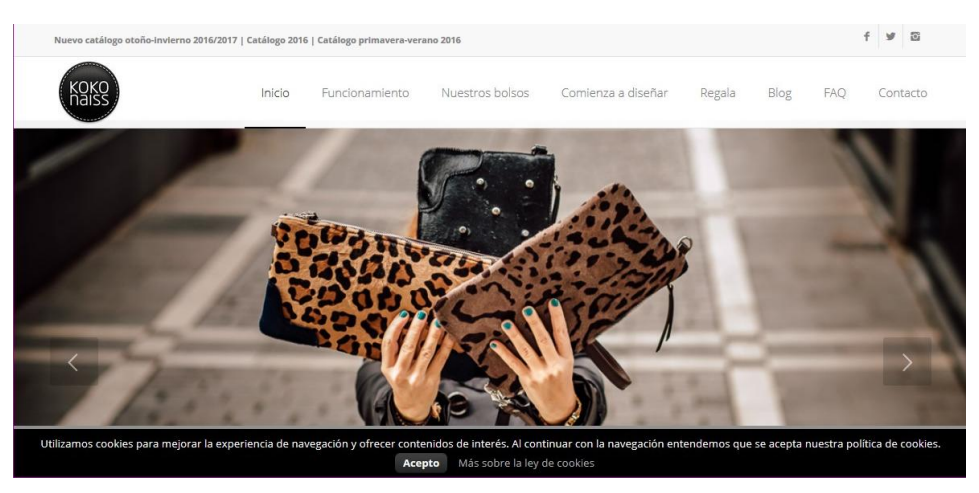

*Ilustración 2- página web Koko naiss*

Vélez S.A.S.

La página web de la tienda online de Vélez está bien estructurada, puesto que maneja un esquema de organización segmentado en cuanto a género, edad o producto, esto permite al usuario navegar e interactuar con facilidad.

En una de los botones denominado blog, permite encontrar información, relacionada con las diferentes colecciones y la inspiración con la que fue creada, así mismo permite al usuario, estar informado con respecto a la moda y sobre datos importantes de la empresa, en la misma sección se puede encontrar un pequeño video, el cual ofrece la posibilidad de adquirir un bolso personalizable, es decir que el usuario puede cambiar la tapa del bolso de cuatro maneras diferentes. Esta página no tiene interactividad con el cliente, pero si ofrece una manera diferente de exhibir sus productos, con mucha innovación.

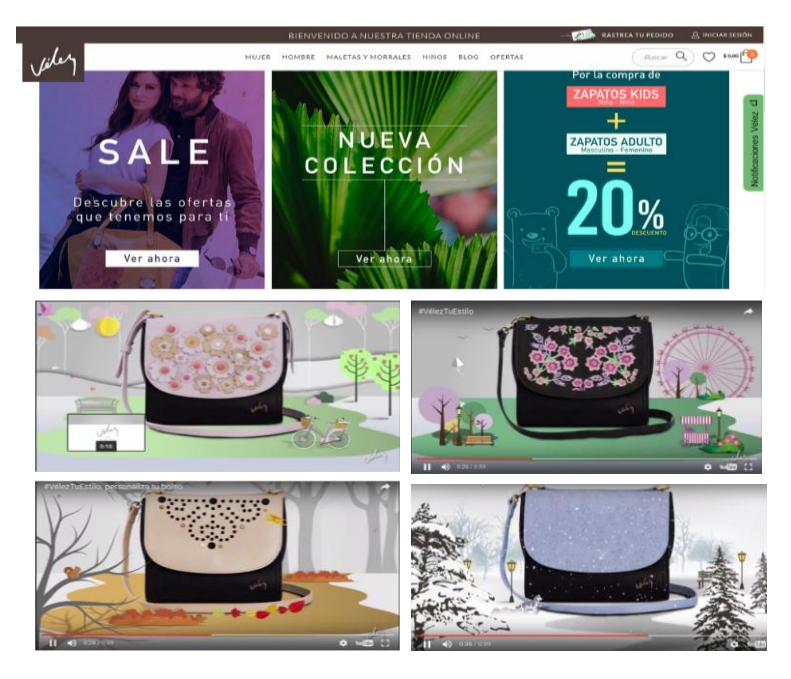

*Ilustración 3- página web Vélez S.A.S*

#### <span id="page-24-0"></span>**5.5.2 Nivel internacional**

#### COLLECTION BY YOU

Es una empresa con experiencia de más de 20 años en el mundo de la piel, y la manufactura de bolsos, presenta una página con una interactiva muy alta, porque pone a disposición del cliente las diferentes texturas, paleta de colores, formas y accesorios. Solamente debe seguir ciertas instrucciones y podrá crear un bolso único y totalmente personal.

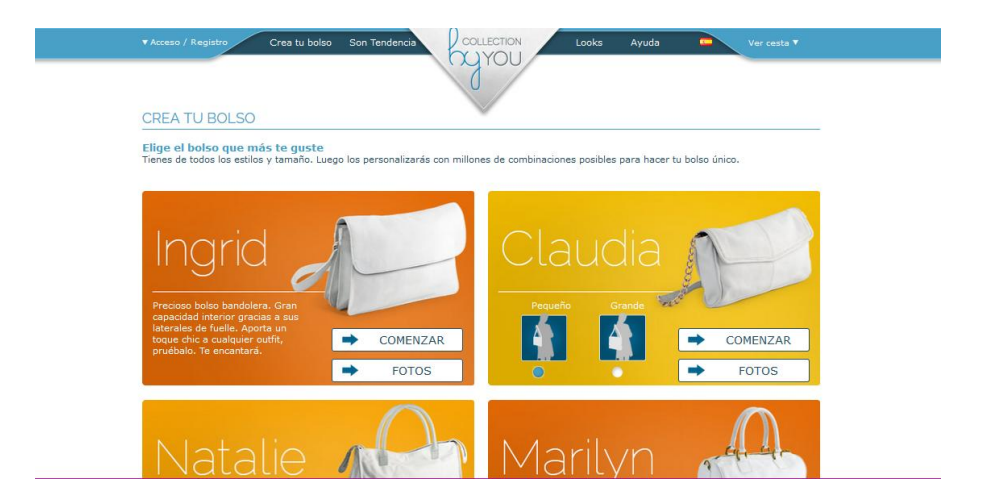

*Ilustración 4- página web Collection By You*

## NIJI Barcelona

La página interactiva de esta empresa, ofrece un producto auténtico que busca llenar, las expectativas de los amantes de lo urbano, lo informal, cómodo y divertido a la hora de sentirse bien con lo que lleva puesto.

Esta empresa se identifica con la personalidad de cada cliente, ofreciendo una técnica milenaria y adaptable, fusionando nuevos textiles creados por todo el mundo. Al mismo tiempo desea que sus clientes, puedan crear sus propios diseños, combinando diferentes telas y correas.

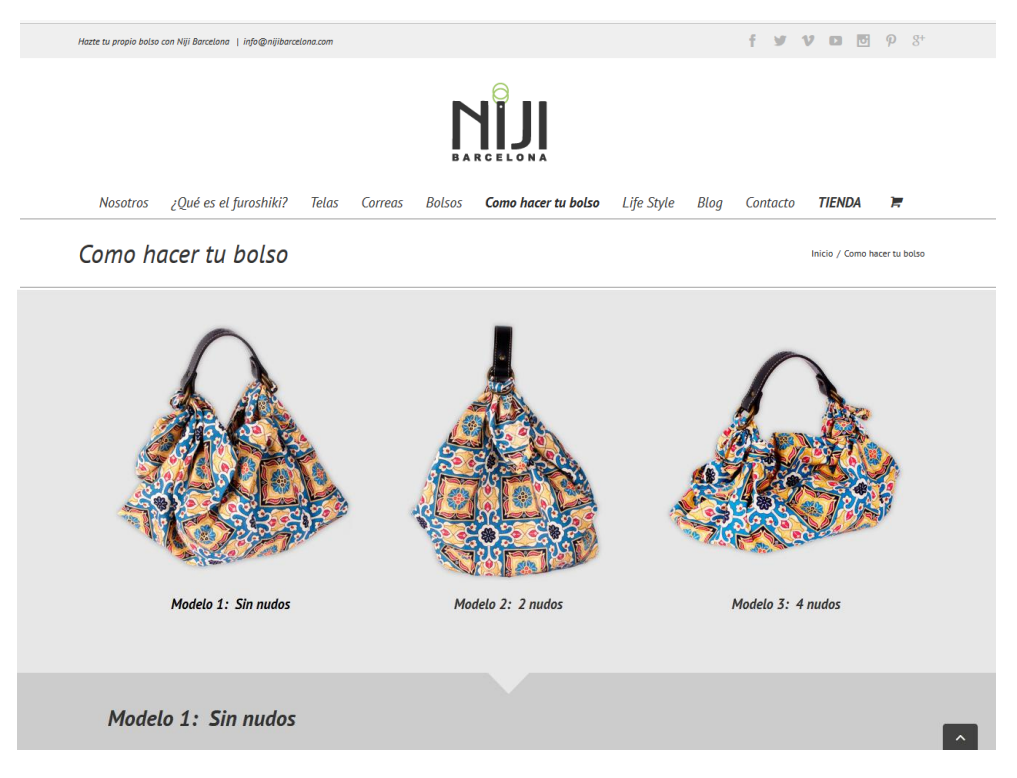

*Ilustración 5- página web Niji Barcelona*

## TOTTO

Es una multinacional de moda líder en Latinoamérica, que ofrece la variedad de productos como: maletines, morrales, mochilas, bolsos, ropa y accesorios. La página de TOTTO, tiene un alto nivel de interactividad, puesto que permite aplicar colores y estampados en diferentes zonas del bolso, las cuales se van seleccionando a medida que se indica con el puntero del mouse, además tiene la posibilidad de personalizar, el texto que se desea incluir en la correa derecha del morral.

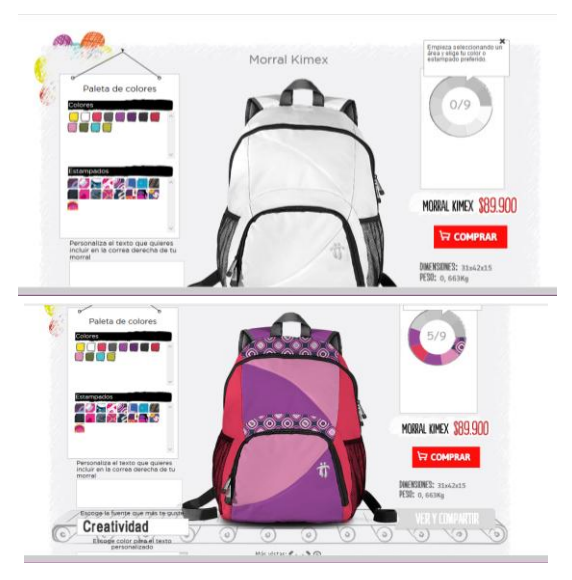

*Ilustración 6- página web Totto*

# **TORFS**

Es una cadena de zapaterías belga, que ha diseñado su 'Connected Store', un establecimiento en el que sus pantallas interactivas, ayudan a los consumidores a buscar los productos sobre los que desean información, así como a conocer su disponibilidad y crear conexión con la marca.

Con esta propuesta, además de ser capaz de identificar los estilos que están de moda, la pantalla interactiva ofrece una forma fácil a los consumidores, de encontrar un par de zapatos nuevos. En caso de que el comprador tenga dudas sobre por ejemplo, la existencia de ese mismo modelo en otro color, o de uno similar, puede buscar la información en las pantallas y solicitarlo para probárselo. (Teads, s.f)

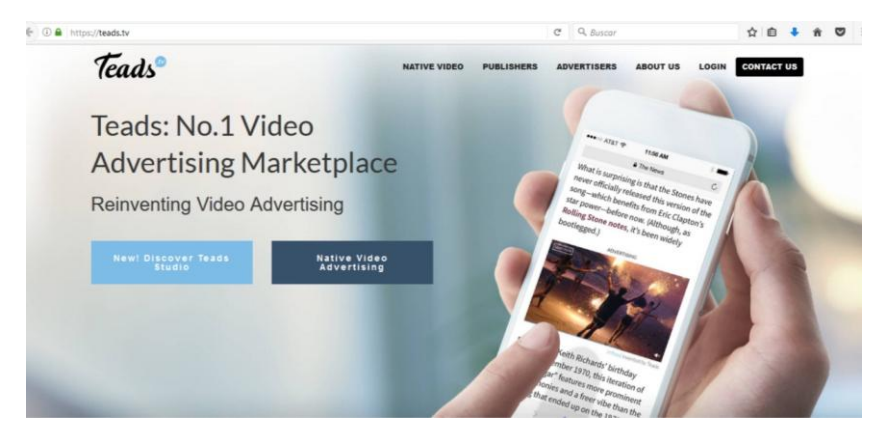

*Ilustración 7- página web Torf*

#### **6 Metodología Proyectual**

### <span id="page-27-1"></span><span id="page-27-0"></span>**6.1 Fase 1- Empatía**

Es importante tener en cuenta las necesidades del cliente, sus emociones y todo aquello que pueda brindar información, para poder satisfacer los gustos y preferencias, para ello es necesario tener un acercamiento, llevarlo a un ámbito de confianza donde pueda expresarse libremente y comunicar sus opiniones y sugerencias, sobre todo lo relacionado con el producto y la empresa; hecho que resultará en información muy importante para hacer grandes cambios.

Para esta fase, se realizó un método de diseño de arquetipo, el cual permite segmentar el mercado y establecer el perfil del cliente, con el fin de satisfacer las necesidades y comprender de manera clara, a los futuros usuarios que emplearan el producto o servicio.

## <span id="page-27-2"></span>**6.1.1 Perfil del cliente**

Mujer estudiante de 18 a 30 años

Mujer trabajadora independiente o empleada de 30 a 50 años

Hombre estudiante o egresado de 20 a 30 años

Hombre trabajador independiente o empleado de 30 a 50 años

#### <span id="page-28-0"></span>**6.2 Fase 2- Definición**

Para la ejecución del método de diseño de arquetipo, se realizó un acercamiento con los perfiles establecidos, para este proyecto que fueron 2 mujeres estudiantes, 2 mujeres trabajadoras, 2 hombres estudiantes y 2 hombres que trabajan como independientes, esto con el fin de conocer un poco sobre sus pasatiempos, sus gustos y lo que les interesaría encontrar en los productos de la microempresa MARRÓN.

#### <span id="page-28-1"></span>**6.2.1 Análisis de los perfiles**

Se puede decir que las 2 mujeres estudiantes, coinciden en que prefieren productos, que estén a la moda y que lleven un poco de su propio estilo, a la vez eligen colores fuertes y tipos de estampados, en cuanto a las 2 mujeres trabajadoras, se inclina más por colores sobrios y diseños elegantes, además resaltan que para ellas es mejor comprar por páginas web por tiempo y comodidad.

En el caso de los hombres, tanto los estudiantes como los trabajadores independientes, prefieren productos que se ajusten más a sus necesidades, en cuanto al diseño eligen productos informales como morrales, bolsos manos libres y sobretodo accesorios como correas y billeteras.

Teniendo en cuenta la información y el análisis de cada uno de los perfiles, se comienza a elaborar, una serie de pasos que permitirá la construcción de la plataforma interactiva.

#### <span id="page-29-0"></span>**6.3 Fase 3- Ideación**

Teniendo en cuenta lo anterior y mirando el tipo de necesidad, se ha establecido crear un prototipo de plataforma interactiva, que cumpla con los parámetros requeridos por los clientes. Para esta fase de ideación, prevalecieron los resultados del método del Card Sorting, ya que es una herramienta de investigación proyectiva, que permite deducir los modelos mentales del cliente.

#### <span id="page-29-1"></span>**6.3.1 Referentes del Card Sorting**

Para la realización del Card Sorting, se ha tomado como referente un caso práctico en el diseño de un sitio web universitario. En este proyecto, se describe la aplicación y análisis de resultados de una prueba de Card Sorting cerrado, realizada en el contexto de la arquitectura de información del portal web de la Universidad del Cauca (Colombia). Como conclusión se enfatiza, el valor que la información cualitativa el cual se obtiene durante el proceso manual de la prueba, para la toma de decisiones acerca de la estructura final de los contenidos.

#### **Muestra**

Para la realización de la prueba de Card Sorting de este proyecto, se escogieron 30 personas (15 hombres y 15 mujeres) distribuidas equitativamente por perfil del siguiente modo:

### **Tipo de Card Sorting aplicado**

Tras el proceso de planificación, se determinó realizar esta prueba, con el fin de validar una propuesta de reorganización de la estructura y rotulación del sitio web de Unicauca. Se utilizaron 69 tarjetas y 10 grupos o categorías principales, en las que se debían agrupar dichas tarjetas.

#### **Análisis de Resultados**

En el análisis de este proyecto describen la agrupación de las tarjetas que organizaron sus participantes, con el objetivo de detectar si existen dualidades generadas por el nombre de la tarjeta o el grupo, y precisar en qué lugar del nuevo sitio web de Unicauca deberían estar ubicados estos contenidos.

Por otro lado, verificaron mediante esta prueba, lo que es importante considerar y qué problemas encontraron los participantes, si la tarjeta pudo no entenderse fuera de contexto, y comprobar a criterio de los investigadores, en qué grupo o sección deberían ir en la estructura final.

# **Conclusiones del Card Sorting aplicado para el portal web de la Universidad del Cauca**

El Card Sorting, es una herramienta de diseño centrado en el usuario de gran utilidad, para que los arquitectos de información, tengan un acercamiento a los modelos mentales de organización de información de los usuarios de un sitio web.

En el caso del Card Sorting cerrado, esta prueba ayuda a validar la propuesta de estructura de contenidos, realizada por los arquitectos de información, o la que se ha establecido como resultado de una prueba de Card Sorting abierto, puesto que se pone a prueba la coherencia de la rotulación que se ha otorgado a las tarjetas y los grupos, con el propósito de que sean lo suficientemente significativas, y permitan procesos de comunicación efectivos entre personas, a través de un computador.

Por último es necesario destacar el gran valor que la información cualitativa, que se obtiene durante la prueba, tiene para la toma de decisiones acerca de la estructura final de la organización de contenidos. (nsu, s.f).

## <span id="page-31-0"></span>**6.3.2 Aplicación del Card Sorting para la microempresa MARRÓN**

El Card Sorting, es una herramienta de investigación que permitirá a la microempresa MARRÓN, identificar algunos factores importantes, mediante los resultados de la prueba que se realizara a ciertos participantes, con el propósito de organizar eficazmente los contenidos que tendrá la plataforma interactiva.

*6.3.2.1 Muestra.* Para la realización de la experiencia de Card Sorting, se escogieron 8 personas (2 hombres y 5 mujeres) distribuidas equitativamente, por perfil del siguiente modo: 3 mujeres que trabajan en una empresa, madres de familia.

2 mujeres que estudian en la universidad.

1 hombre que es egresado.

2 hombres que trabajan como independiente.

*6.3.2.2 Tipo de Card Sorting aplicado.* Se determinó realizar una prueba de Card Sorting abierto con el fin de implementar una plataforma interactiva para la microempresa Marrón. Se utilizaron 42 tarjetas las cuales debían agruparse en la forma que los participantes desearan.

## *6.3.2.3 Herramienta utilizada para la prueba.* Las tarjetas seleccionadas para la prueba,

representaban contenidos acerca de los botones que podría tener la plataforma interactiva de la

microempresa MARRÓN.

Las 42 etiquetas fueron:

- 1. Regístrate ahora
- 2. Nombre y correo electrónico
- 3. Rastrea tu pedido
- 4. Iniciar sesión
- 5. Buscar
- 6. Comprar
- 7. Mujer
- 8. Bolsos para mujer
- 9. Accesorios para mujer
- 10. Billeteras para mujer
- 11. Monederos para mujer
- 12. Collares para mujer
- 13. Llaveros
- 14. Correas para mujer
- 15. Hombre
- 16. Bolsos para hombre
- 17. Accesorios para hombre
- 18. Billeteras para hombre
- 19. Correas para hombre
- 20. Personaliza tu bolso
- 21. Mujer (personalización de bolso)
- 22. Hombre (personalización de bolso)
- 23. Diseño de bolso
- 24. Paleta de colores
- 25. Aplicaciones para el bolso
- 26. Impresión laser
- 27. Pintura a mano

28. Textura 29. Sublimación (estampado) 30. Tipo de herraje 31. Ofertas 32. Ofertas para mujer 33. Oferta bolsos para mujer 34. Oferta billeteras para mujer 35. Oferta monederos para mujer 36. Oferta collares para mujer 37. Oferta llaveros 38. Oferta correas para mujer 39. Ofertas para hombre 40. Ofertas bolsos para hombre 41. Ofertas billeteras para hombre 42. Ofertas correas para hombre

*6.3.2.4 Análisis del Card Sorting para la plataforma interactiva.* Se realizó una prueba de Card Sorting abierto a 4 tipos de perfiles; mujer estudiante, mujer empleada o independiente, hombre estudiante y hombre empleado o independiente, con el objetivo de detectar, los patrones o modelos mentales de agrupación de contenidos de los usuarios, se les explicó brevemente la idea del proyecto y la temática que se implementaría mediante el Card Sorting u ordenamiento de tarjetas.

A los 8 participantes, se les sugirió un tiempo de 20 a 30 minutos para la realización de la prueba, pasado este tiempo presentaron la organización de las tarjetas según a ellos les parecía como deberían ir ordenadas, e hicieron una breve descripción del ejercicio y sugirieron algunas recomendaciones.

Consecutivamente se realiza el análisis de los resultados de la prueba, y se toma en cuenta las opiniones de los participantes, para enfocarlos en la toma de decisiones, acerca de la estructura de la plataforma interactiva de la microempresa Marrón.

- Todos los participantes, colocaron la tarjeta de **iniciar sesión** y **registrarte ahora** en primer lugar y al lado izquierdo del formato.
- 4 participantes, colocaron la tarjeta de **buscar** a lado izquierdo y 4 al lado derecho
- 6 de 8 participantes, ubicaron la tarjeta de **ofertas** en la parte izquierda del formato
- 6 de 8 participantes, organizaron correctamente la tarjeta de **personaliza tu bolso** y las tarjetas que se desplegarían seguidamente, como **diseño de bolso, texturas, paleta de colores, herrajes**.
- Todos los participantes, organizaron en primera instancia todo lo relacionado con lo de mujer y luego organizaron todo lo relacionado con lo de hombre.
- Todos los participantes, dudaron en la tarjeta de **sublimación,** porque no sabían que significaba por lo tanto se decidió cambiarla por **estampado.**

#### <span id="page-34-0"></span>**6.4 Fase 4- Prototipado**

La fase de prototipado, permite visualizar, la estructura de la plataforma interactiva, que se expondrá a los diferentes clientes por medio del internet.

Con relación al análisis del Card Sorting, se tendrán en cuenta algunas pautas para la respectiva organización de los botones, que accederá el cliente al navegar, dirigiéndolo a varias secciones de la plataforma.

#### <span id="page-34-1"></span>**6.4.1 Narrativa hipermedia**

*6.4.1.1 Niveles de interactividad individual o colectiva.* Para la creación de la plataforma interactiva de la microempresa Marrón, se han estudiado algunos enfoques que describe la

narrativa hipermedia, dado que proporciona información sobre cierta interactividad real o simulada con el usuario-lector.

Este tipo de comunicación no lineal a través de los medios digitales, se está dando a conocer sobre todo, y así se referencia en muchas páginas web, libros, etc., como un relato no lineal. Se menciona de esta manera, puesto que el usuario puede acceder a los contenidos en el momento que él quiera, puede interactuar de la manera que prefiera con lo que está viendo, leyendo… Según explica el Dr. Diego Bonilla Castañeda, del departamento de estudios de la comunicación, de la Universidad de California, en su ensayo sobre la estructura narrativa. (cinesic, 2009).

*6.4.1.2 Grados de participación.* Algunos productos de los que ofrece la microempresa MARRÓN en la plataforma, están diseñados como prototipo base, lo cual accede al cliente a tener un grado de participación importante, en la creación, modificación y personalización del producto que desea adquirir.

*6.4.1.3 Participación Constructiva.*Las plataformas interactivas permiten a los clientes, seleccionar, transformar e incluso, construir nuevas propuestas en el producto, de tal modo que genere nuevas emociones y una gran convicción en el momento de hacer una buena compra.

*6.4.1.4 La persuasión de un producto hipermedia.* La plataforma interactiva, es el medio de comunicación que permite un acercamiento con el cliente, es una herramienta digital muy elemental, de la cual se obtiene información real de lo que el cliente desea y necesita, al momento de elegir un producto.

#### <span id="page-36-0"></span>**6.4.2 Diseño de la plataforma interactiva**

Con base a lo anteriormente, el diseño de la plataforma interactiva, cuenta con una estructura enfocada en lo que el cliente necesita, para interactuar fácilmente y hacer parte en el proceso de elaboración del producto, esta plataforma se compone de 7 botones o pestañas que son:

**Inicio:** información general del servicio, fotos interesantes de los productos, y corta información sobre **quienes somos**

**Nuestros bolsos:** se muestra dos subpestañas, hombre y mujer, a quienes se ofrecen productos de calidad.

**Ofertas**: en esta pestaña están las promociones y descuentos a algunos productos

**Crea tu bolso**: aquí está la aplicación para personalizar los bolsos desde el proceso de la elección de pieles.

**Blog**: desde aquí se podrá informar sobre tips interesantes, noticias, artículos escritos de la empresa y sobre todo un videojuego enfocado en la seguridad industrial de las empresas transformadoras del cuero.

**Preguntas frecuentes:** las preguntas son básicas sobre el servicio y el modo de pago

**Contacto:** es el espacio en el que el usuario podrá expresar su experiencia a la empresa, también para resolver dudas acerca de cualquier servicio o producto se expone.

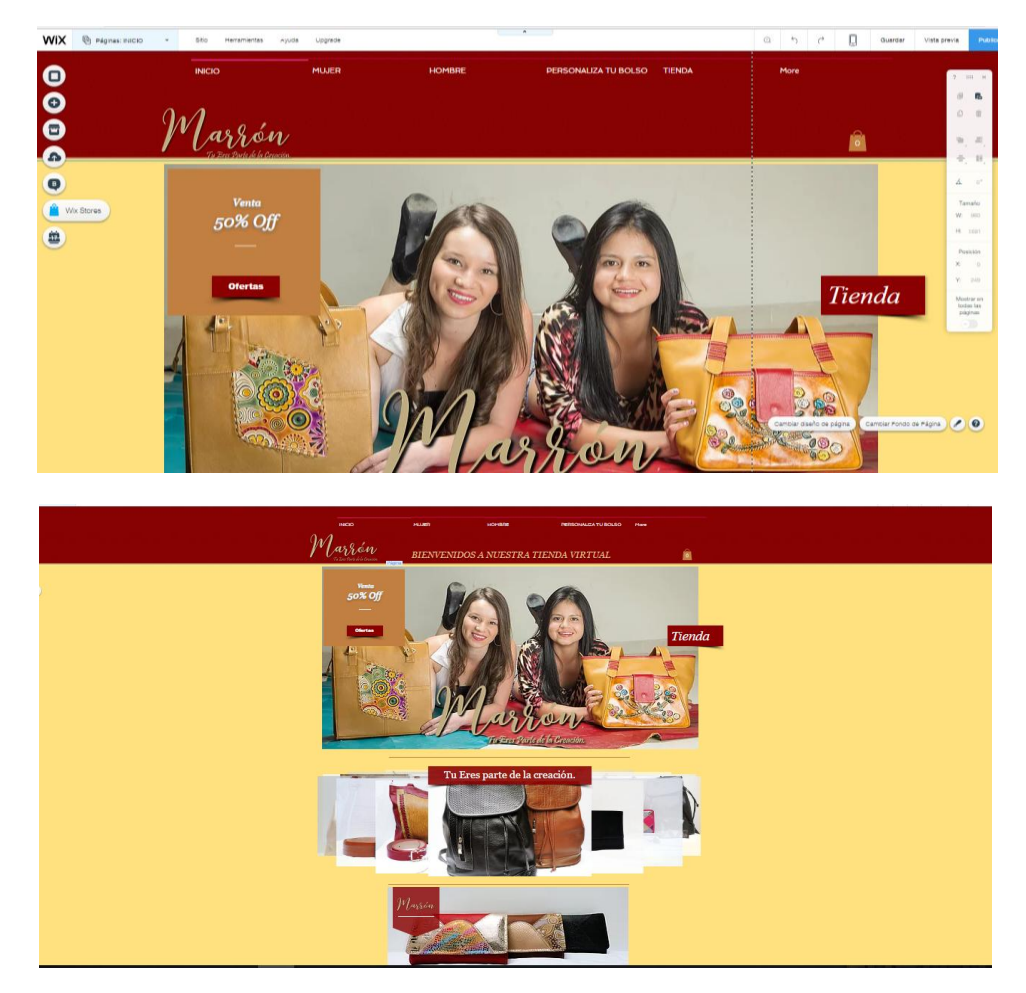

*Ilustración 8- prototipo 1, diseño de plataforma interactiva*

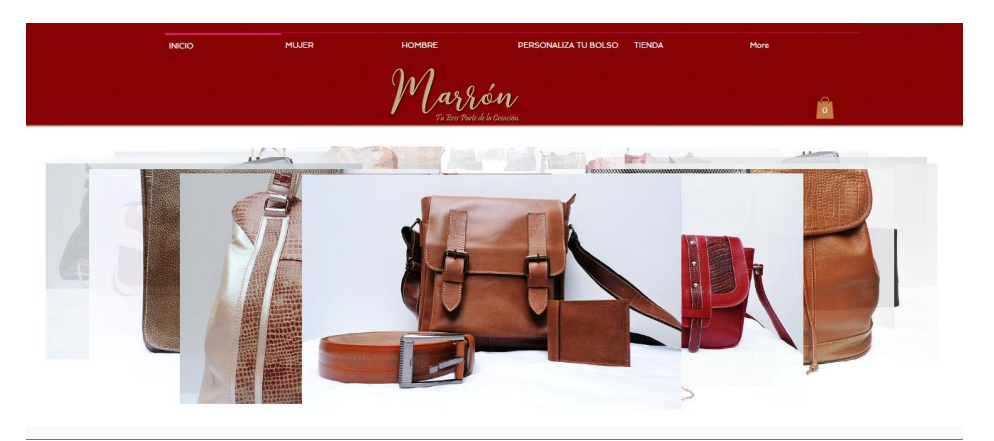

*Ilustración 9- prototipo 2, diseño de plataforma interactiva*

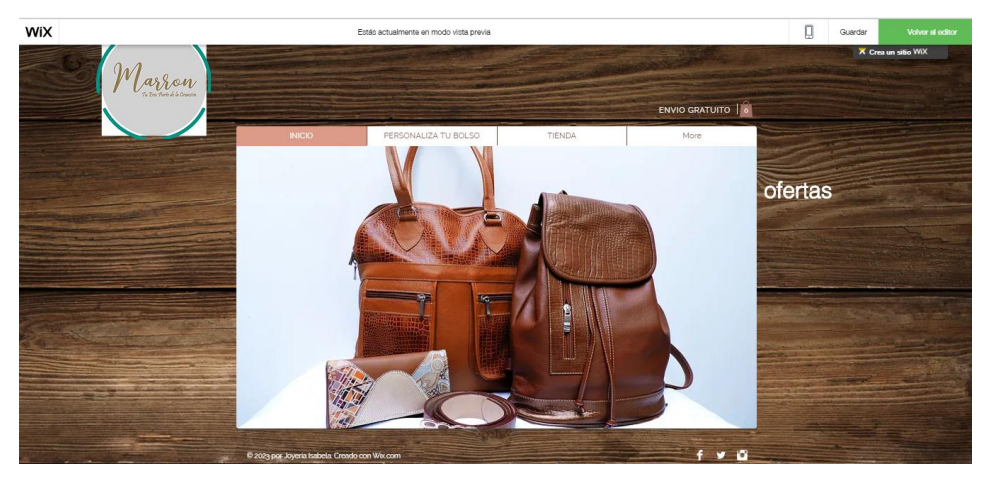

*Ilustración 10- prototipo 3, diseño de plataforma interactiva*

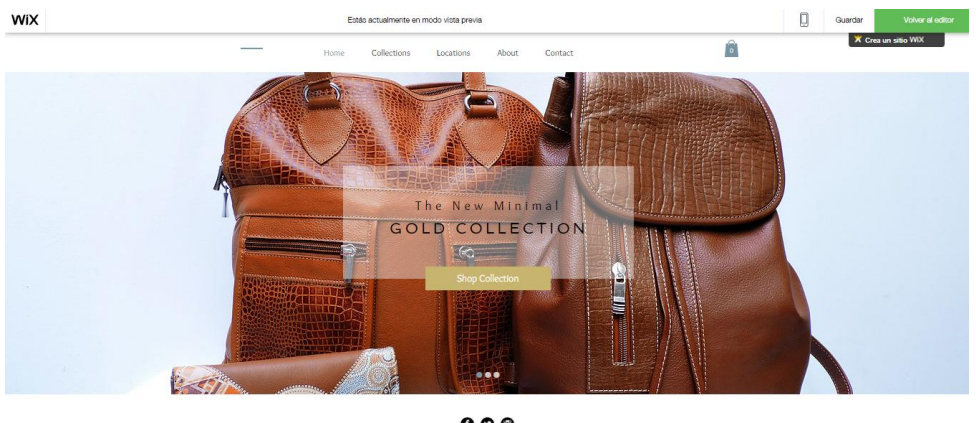

 $\bullet$   $\circ$   $\circ$ 

*Ilustración 11- prototipo 4, diseño de plataforma interactiva*

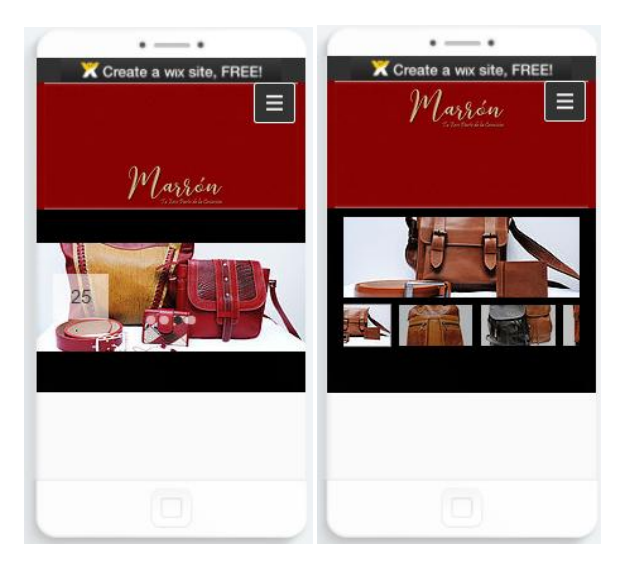

*Ilustración 12- prototipo1- diseño de plataforma para celular*

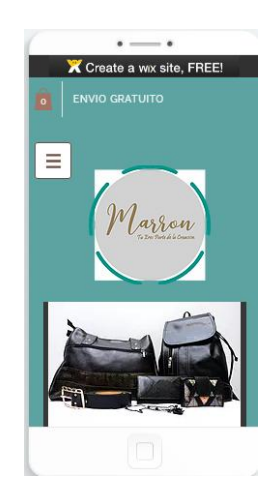

*Ilustración 13- prototipo 2, diseño de plataforma para celular*

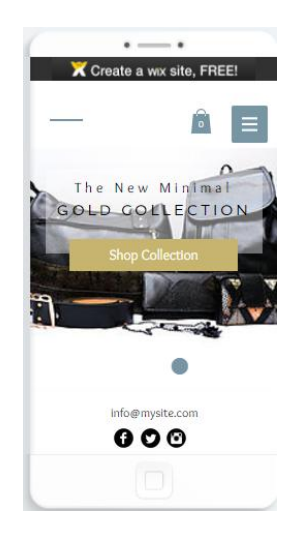

*Ilustración 14- prototipo 3, diseño de plataforma para celular*

# *6.4.2.2 Plataforma interactiva de la microempresa MARRÓN.*

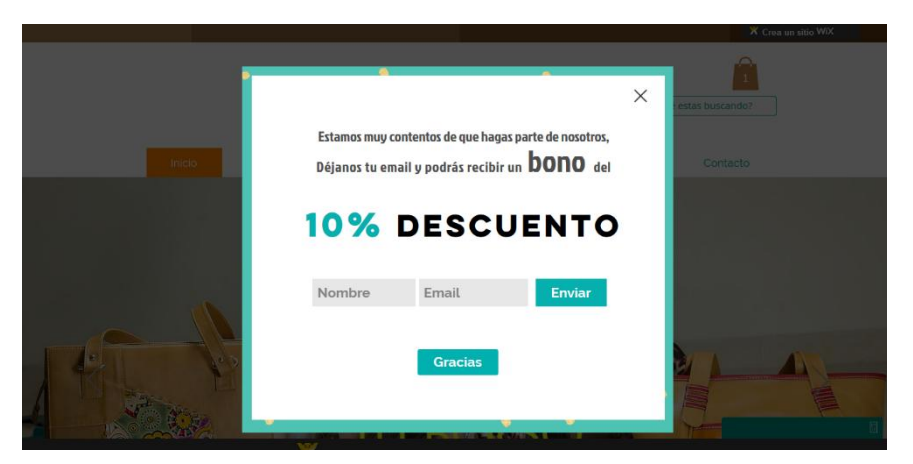

*Ilustración 15- ventana de inicio plataforma interactiva Marrón*

<span id="page-40-0"></span>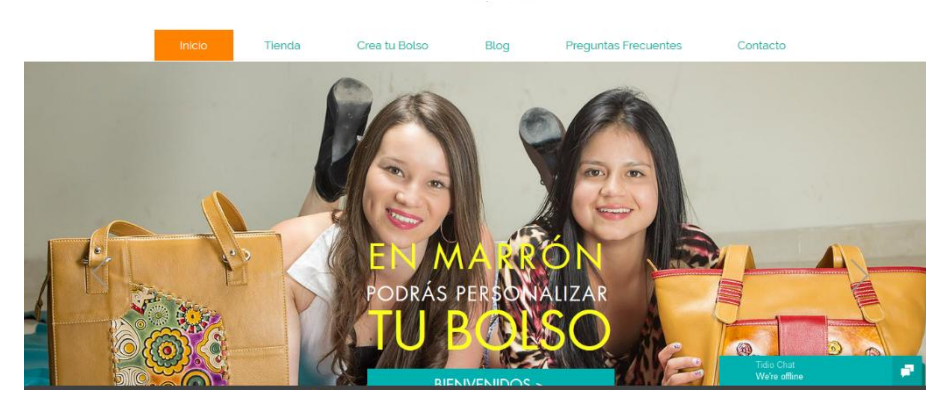

*Ilustración 16- inicio plataforma interactiva-1*

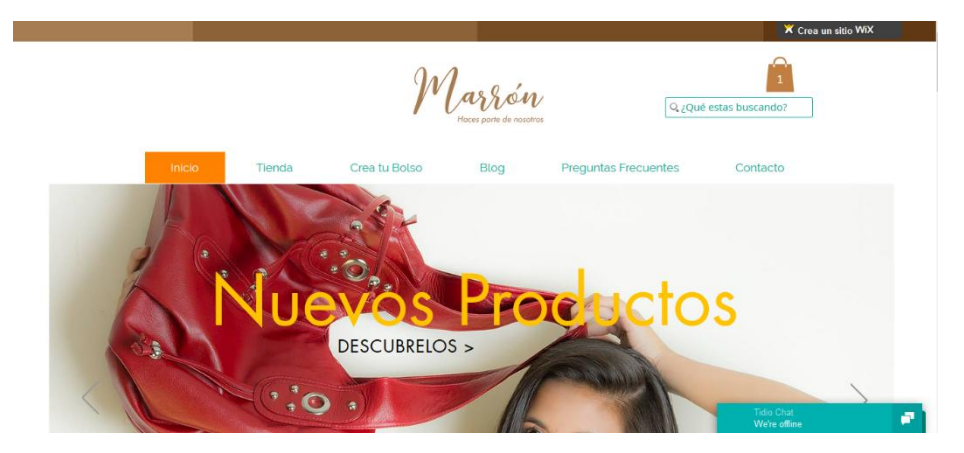

*Ilustración 17- inicio nuevos productos-1*

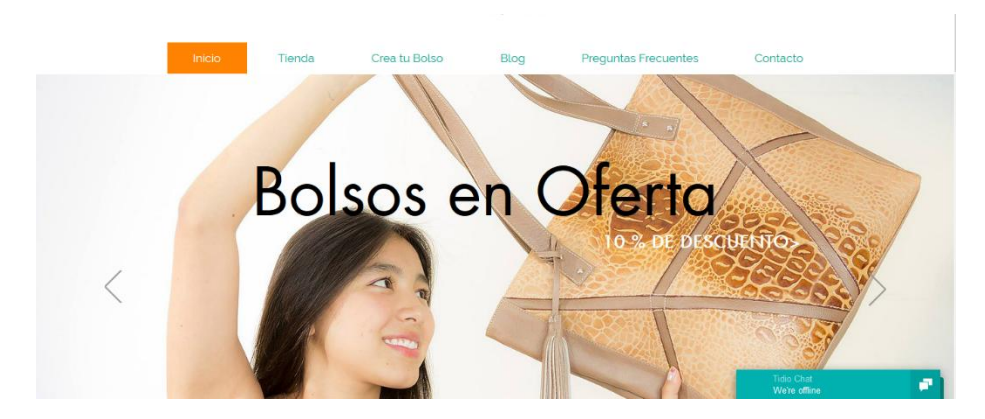

*Ilustración 18- inicio bolsos en oferta-1*

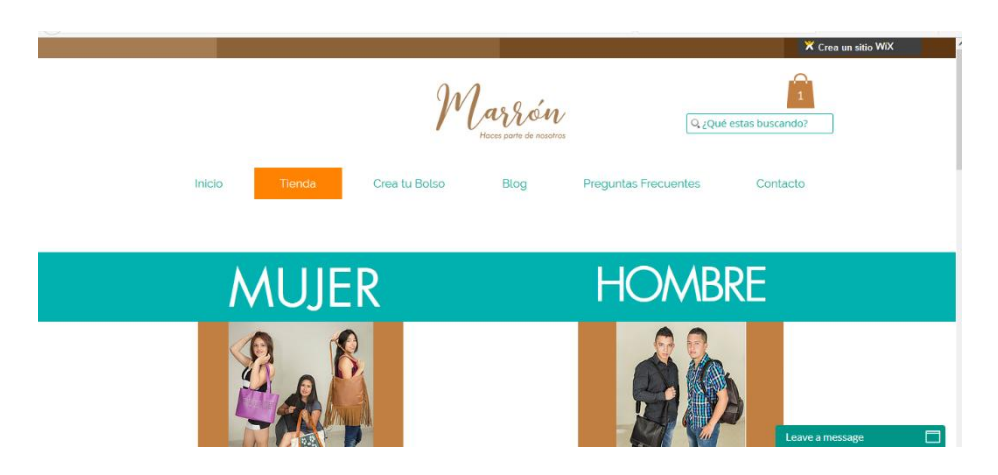

*Ilustración 19- tienda Marrón online*

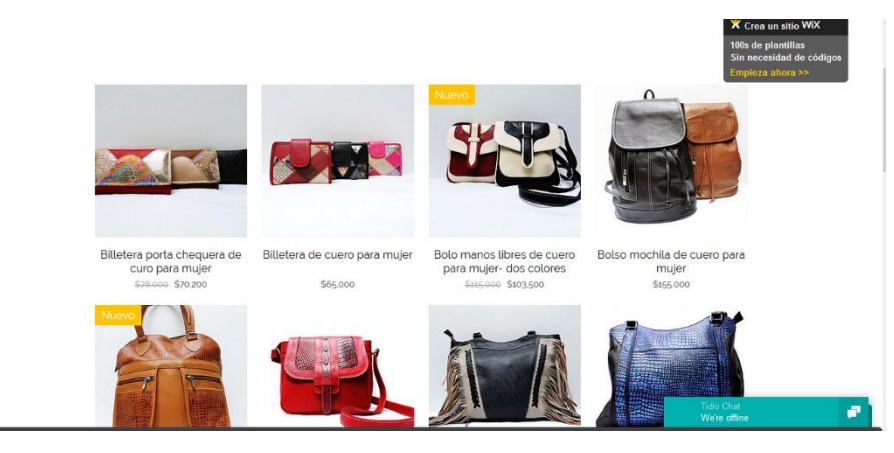

*Ilustración 20- tienda Marrón para mujer*

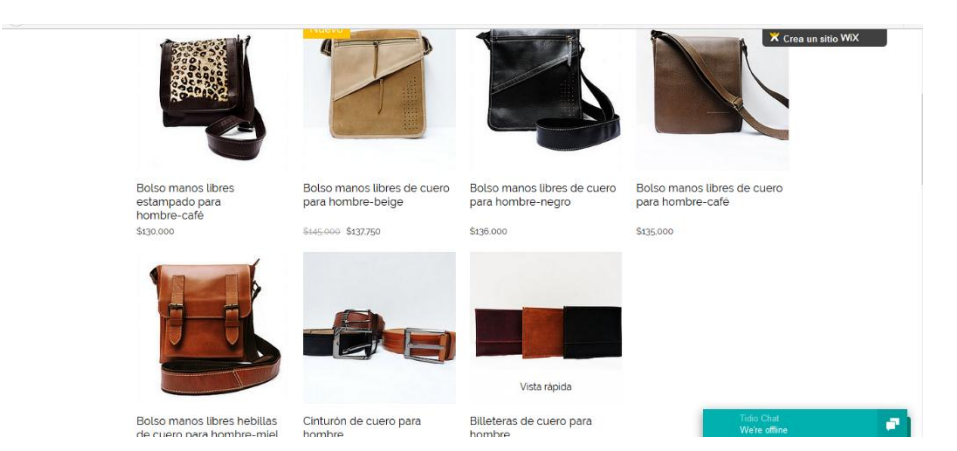

*Ilustración 21- tienda Marrón para hombre*

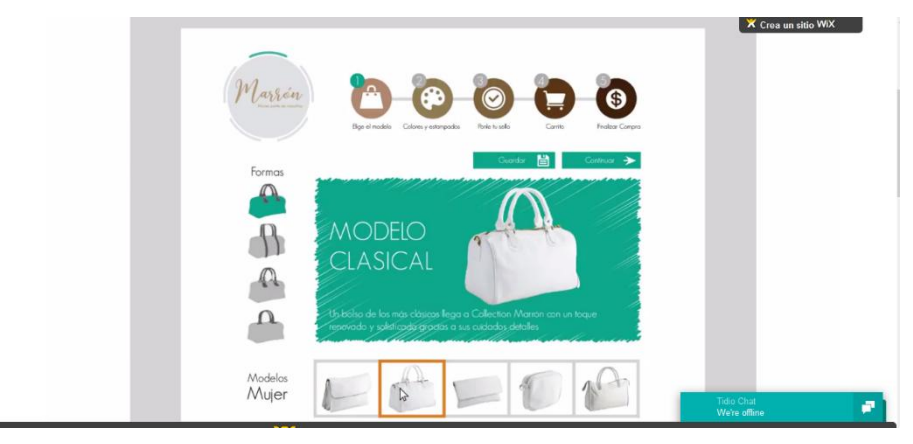

*Ilustración 22- crea tu bolso*

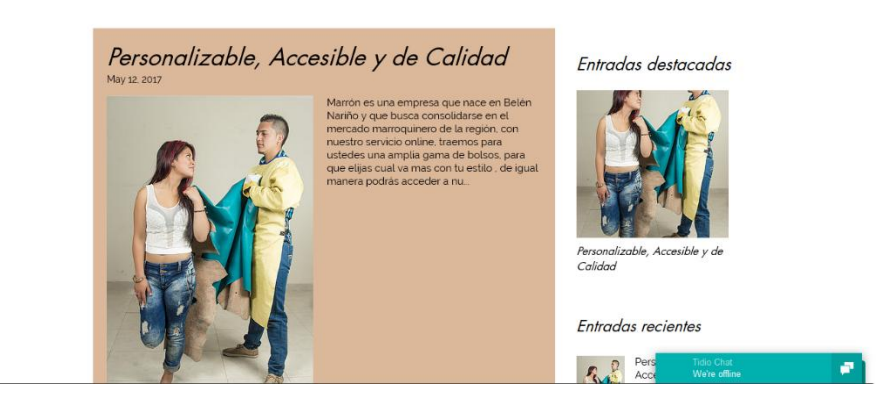

*Ilustración 23-blog información sobre la empresa*

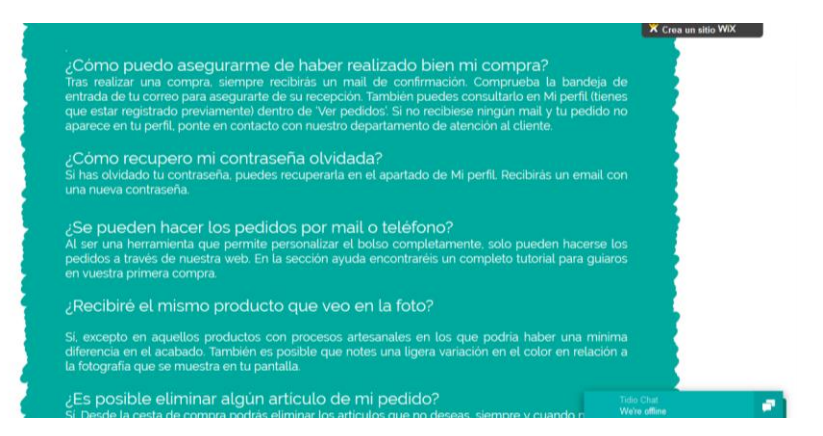

*Ilustración 24- preguntas frecuentes*

X Crea un sitio WiX

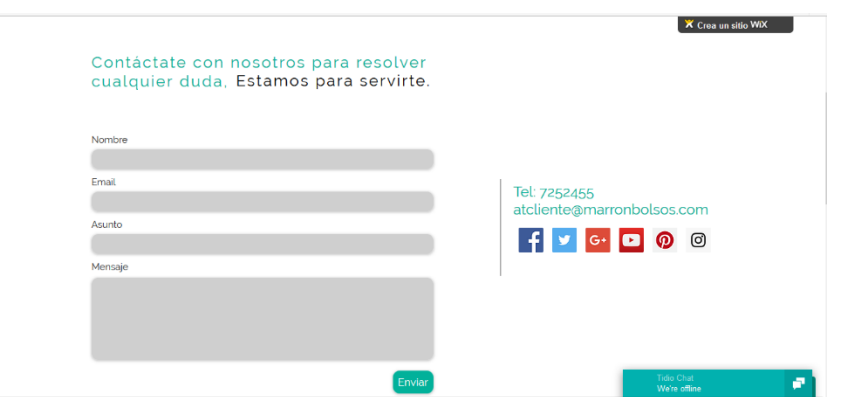

*Ilustración 25- contactos*

#### **7 Conclusiones**

<span id="page-44-0"></span>Como resultado de este proyecto, la microempresa MARRÓN, se ha podido percatar de lo eficiente y beneficioso que resultan ser los nuevos medios de difusión y comercialización, permitiendo conocer las fortalezas de sus competidores y analizando las ventajas que podría tener mediante la inclusión de nuevas estrategias comerciales, para dar a conocer sus productos, los cuales cuentan con excelente calidad en sus materiales y la diversidad de sus diseños, sin embargo sigue en la búsqueda por alcanzar nuevos clientes potenciales y un alto nivel de reconocimiento en el sector marroquinero.

A través del método de diseño de arquetipos, se logró un acercamiento con algunos clientes, para conocer con más detalle sus preferencia al momento de escoger y comprar un producto, esto permitió analizar algunas propuestas de comercialización, que finalmente se enfocaron al desarrollo de una plataforma interactiva, un fuerte enlace de comunicación entre cliente y empresa, estrategia que le permitirá mejora a los ingresos y que a la vez proporcionara a los clientes, la satisfacción de hacer una buena compra, con un estilo único y diferente.

Para determinar las secciones, contenidos y distribuciones de la plataforma interactiva, fue preciso cumplir con los primeros objetivos planteados, ya que a partir de ellos se obtuvieron los puntos claves para comenzar con la propuesta de diseño. La información del contenido de la plataforma fue suministrada por la empresa. En cuanto a las secciones y distribución, fue necesario desarrollar un método de Card Sorting con algunos clientes, esto permitió realizar un análisis detallado, que proporcionó cierta información a la hora de diseñar y diagramar la plataforma interactiva.

Para la propuesta de la plataforma interactiva, el diseño cuenta con los elementos gráficos provistos por la empresa, como imágenes de productos, colores corporativos y la diagramación, que crean un estilo innovador, atractivo y dinámico, proporcionándole al cliente un sitio de interacción agradable.

Para dar por concluido, se puede decir que la creación de las páginas Web o plataformas interactivas, son la oportunidad para el crecimiento y el progreso de un negocio en un determinado mercado. Es un medio competitivo y efectivo para dar a conocer los diferentes productos y una prometedora vía de generar altos ingresos y permitirle al cliente obtener el producto desde la comodidad de su casa.

#### **8 Recomendaciones**

<span id="page-45-0"></span>La microempresa marrón considera a corto plazo implementar un almacene en la ciudad de Pasto para comercializar sus productos con el fin de obtener más clientes potenciales.

En un futuro no muy lejano se podrán implementar nuevas maquinarias de alta tecnología para proporcionar productos con excelentes terminados y reducción de tiempo en sus procesos.

En la fabricación de los diferentes productos se utilizara en gran medida la materia prima con menos procesos químicos, con el propósito de contribuir a preservar el medio ambiente.

#### **9 Bibliografía**

- <span id="page-46-0"></span>Belén, N. (24 de julio de 2010). *wikipedia*. Obtenido de wikipedia: https://es.wikipedia.org/wiki/Bel%C3%A9n\_(Nari%C3%B1o)
- *cinesic*. (27 de abril de 2009). Obtenido de cinesic: https://elenacav.wordpress.com/2009/04/27/narrativa-hipermedia/
- *el significado de los colores*. (s.f). Obtenido de http://elsignificadodeloscolores.com/significado-delcolor-marron/
- *in. slideshare*. (s.f). Obtenido de in. slideshare: https://es.slideshare.net/juanchot25/diseo-emocionaldiseo-industrial-conoce-lo-nuevo
- *Las indias.blog*. (s.f). Obtenido de Las indias.blog: https://lasindias.blog/indianopedia/analisis-de-redessociales
- *nsu*. (s.f). Obtenido de nsu: http://www.nosolousabilidad.com/articulos/cardsorting\_unicauca.htm
- *Teads*. (s.f). Obtenido de Teads: https://teads.tv/

#### **Anexos**

Fotografías del Card Sorting aplicado a los diferentes perfiles de clientes de la microempresa MARRÓN.

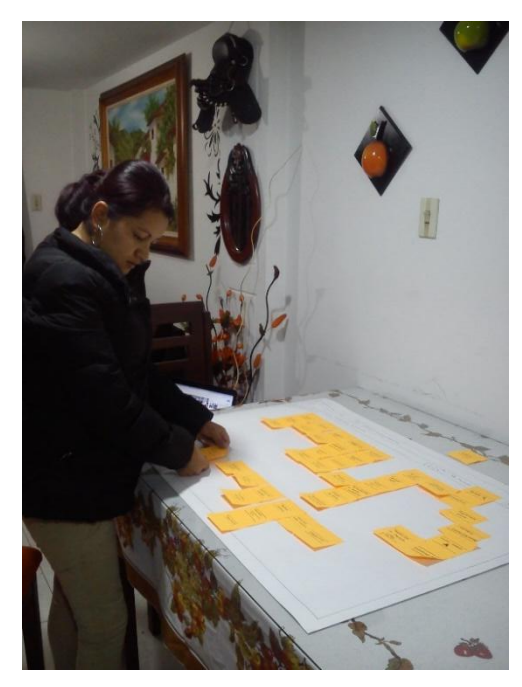

*Anexo 1- fotografía Card Sorting perfil 1*

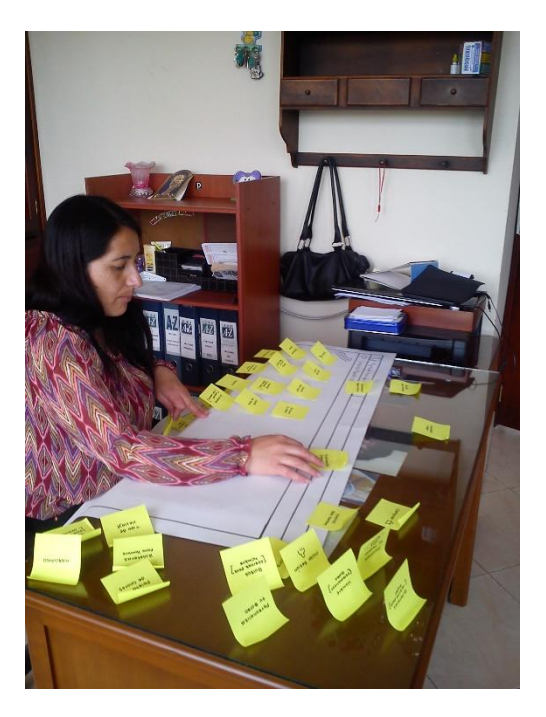

*Anexo 2- fotografía Card Sorting perfil 2*

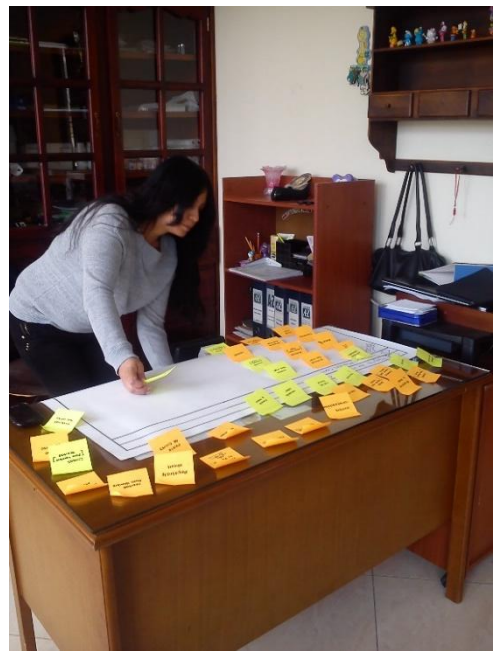

*Anexo 3- fotografía Card Sorting perfil 3*

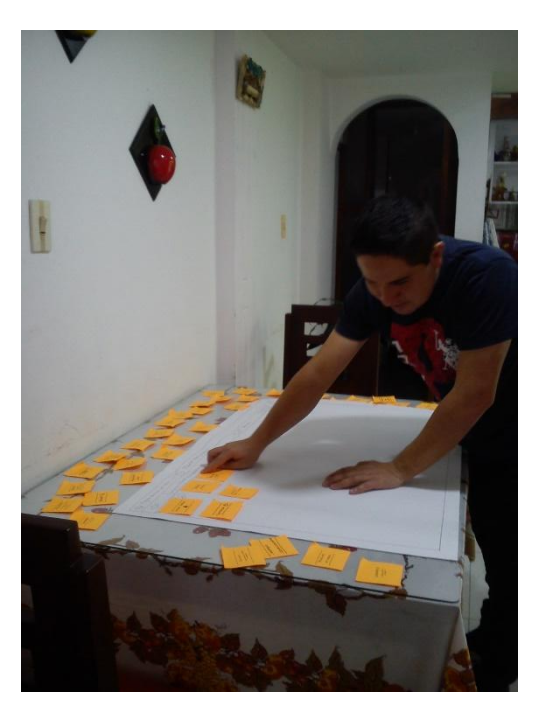

*Anexo 4- fotografía Card Sorting perfil 4*